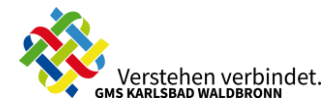

## Medienentwicklungsplan (digital) – Gemeinschaftsschule Karlsbad-Waldbronn

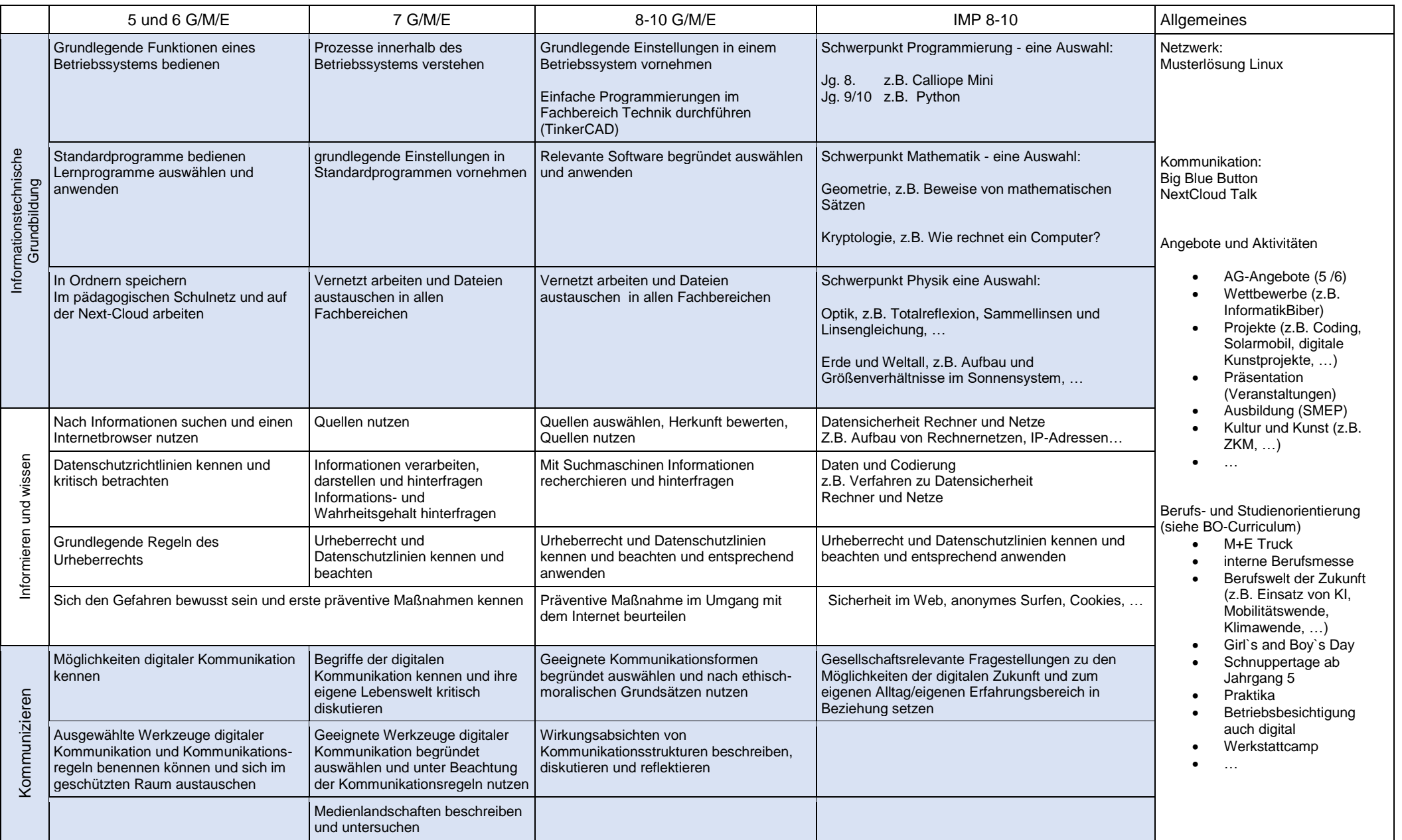

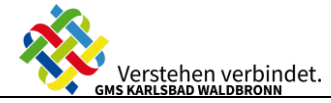

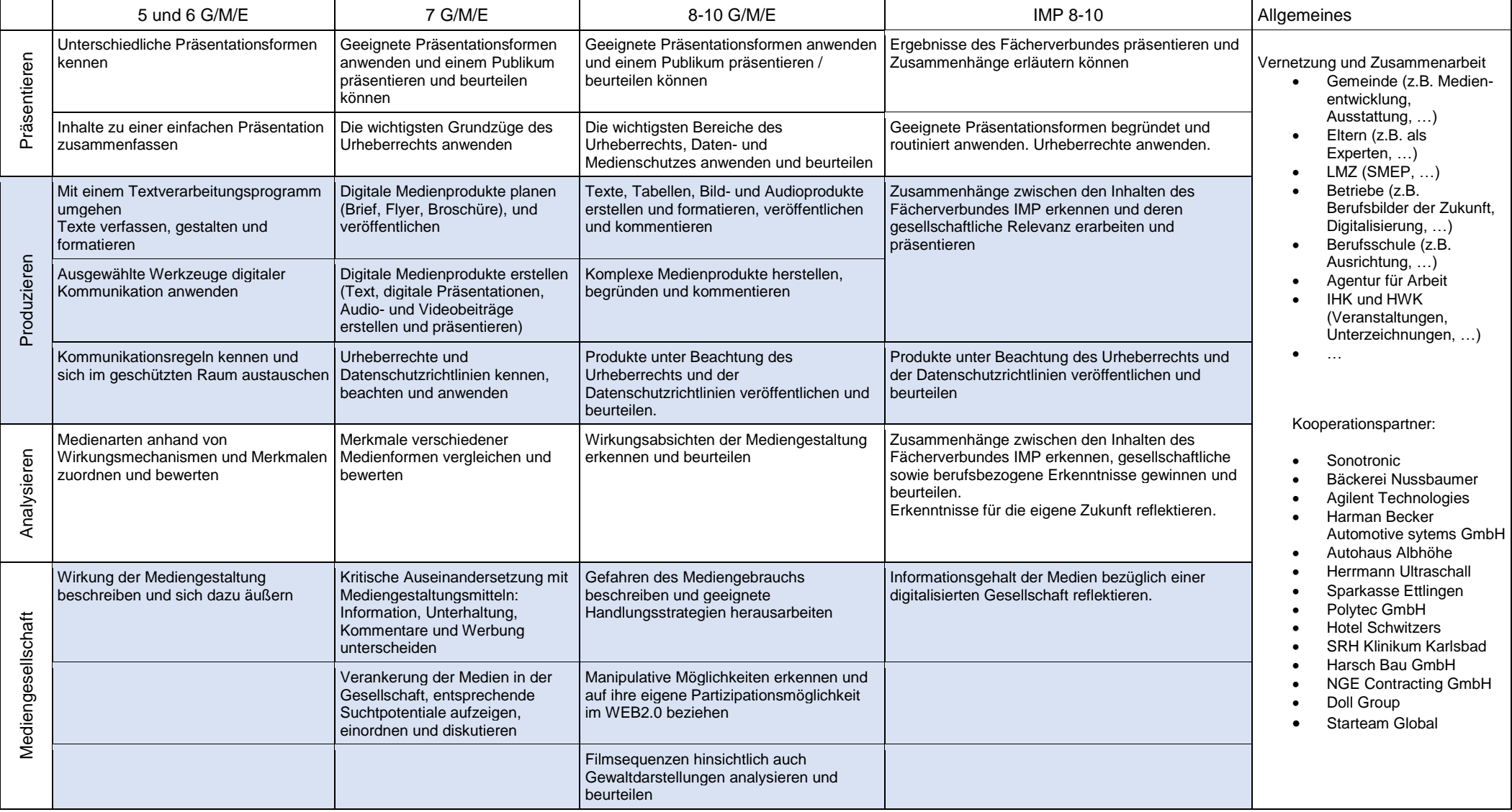